# CS155 Project 1

Gary Luu Spring 2008

ö

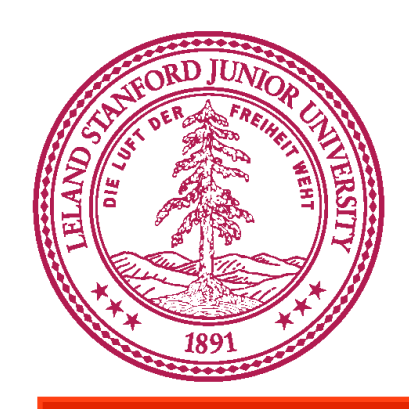

## Setting up the Environment

- Download VMware Player
	- <http://www.vmware.com/products/player>
- Available on PUP Cluster
- If prompted, click "I copied it"
- Should be configured with NAT, check w/ ifconfig
- Demo

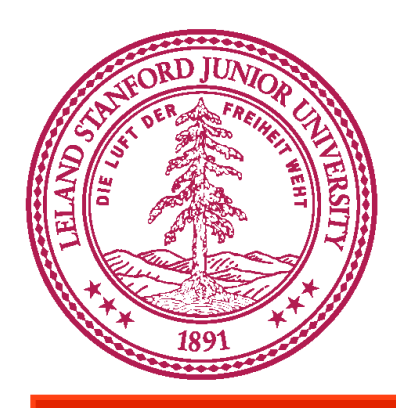

### target1.c

```
int bar(char *arg, char *out)
{
  strcpy(out, arg);
  return 0;
}
int foo(char *argv[])
{
  char buf[128];
  bar(argv[1], buf);
}
int main(int argc, char *argv[])
{
 if (argc != 2)
\{fprintf(stderr, "target1: argc != 2\ln");
     exit(EXIT_FAILURE);
    }
  foo(argv);
  return 0;
}
```
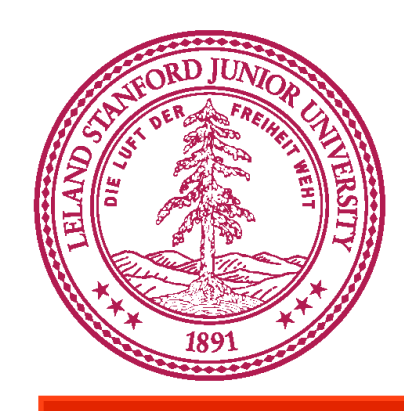

## Stack During Call to foo

- Target the local buffer "buf" inside of foo
- What's on the stack after the end of "buf?"
- Stack layout dependent on OS and compiler
- arguments to foo, then return address, then saved frame pointer, then "buf"
- Explore stack with gdb, read "Smashing the Stack"

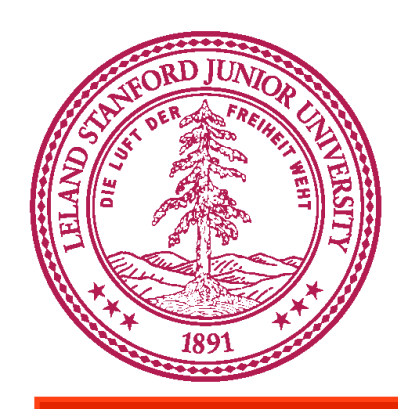

## sploit

- Want to overwrite return address of foo()
- Need to insert shellcode in "buf"
- Distance from "buf" and return address on stack
	- Remember, this is dependent on compiler/OS
	- Make sure your exploits work in VM!

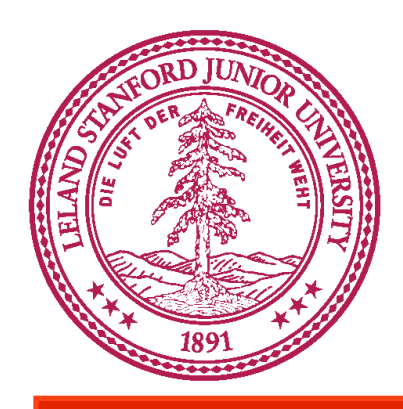

## Address of "buf"

- How to obtain?
	- Examine stack frame using "info frame"
	- Use "x buf" when in foo's frame
- Stays the same everytime program is invoked
	- Address changes when invoked from exec()
	- Get address using gdb -e sploit1 -s /tmp/target1

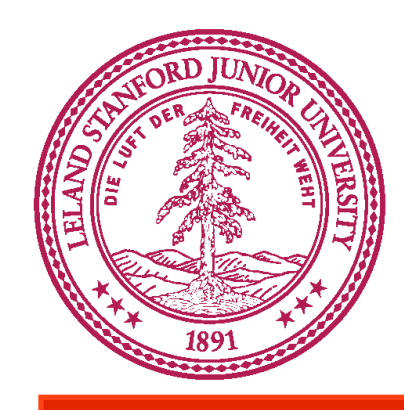

# Crafting the Exploit String

- Place shellcode at the start of the string
- Return address (\$ra, or saved \$eip) exists at offset 132 on our VM
	- 128 bytes of buf, 4 bytes frame pointer
	- Write address of "buf" to \$ra, 0xbffffd78
- Remember to null terminate your string (strcpy)

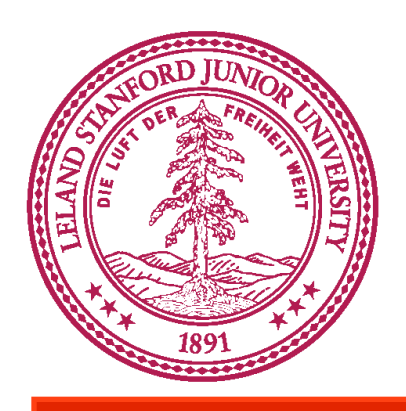

### Hints

- There are other ways to attack besides overwriting the return address
- Understand what assembly instructions are doing
	- README contains links to Intel x86 assembly manuals
	- Understand what registers \$esp, \$ebp point to
	- What happens when LEAVE and RET called?

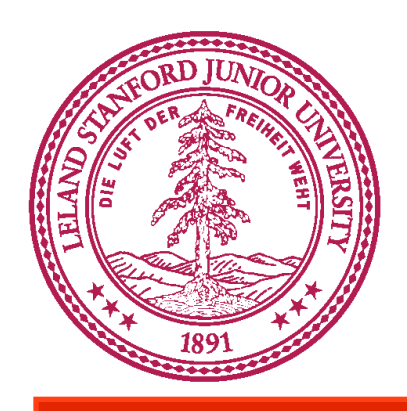

## IA-32 Review

- x86 is little endian
- **\$esp: Stack Pointer: points to the top of stack** (which way does the stack grow on x86?)
- \$ebp: Frame Pointer: points to fixed location within an activation record
	- Used to reference local vars and parameters since the distance from the frame pointer to these objects stays constant, while stack pointer changes
- \$eip: instruction pointer (aka \$ra) (\$ebp+4)

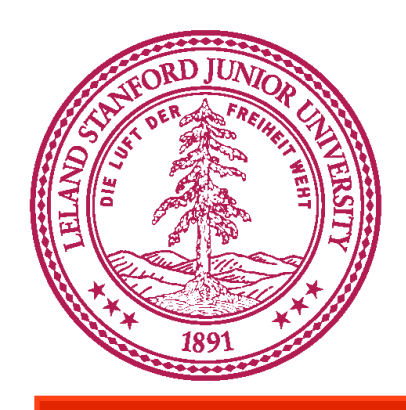

# IA-32 Review (cont'd)

- When CALL procedure foo()
	- Push \$eip onto stack, (return address)
	- Push \$ebp, saving previous frame
	- Copy sp into fp, \$ebp = \$esp
	- Decrement \$sp for allocations (like buffers)
- When LEAVE procedure  $p()$ 
	- Process is reversed
	- Load \$ebp into \$esp
	- Restore \$ebp from stack

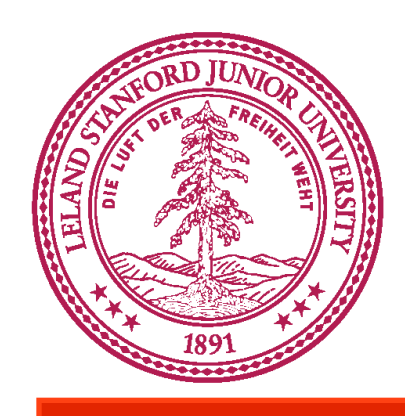

#### Interaction Between \$esp, \$ebp, \$eip

- During CALL, value of \$eip register pushed onto stack
- Before RET, programmer should make sure stack pointer (\$esp) is pointing to saved \$eip on the stack
	- Move contents of \$ebp into \$esp
	- Increment \$esp by 4
	- \$esp should now point to address of saved \$eip
	- RET will load saved \$eip into \$eip register, processor will execute instruction in \$eip register

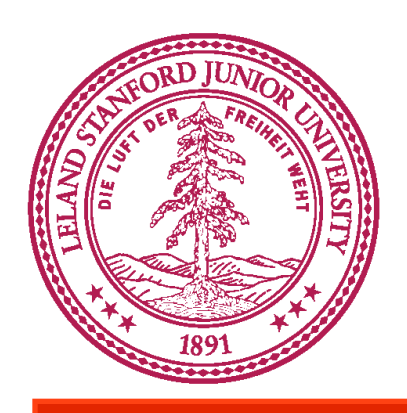

### Advice

- Start early, you'll need to read
	- "Smashing the Stack" Aleph 0ne
	- "Basic Integer Overflows"
	- "Exploiting Format String Vulnerabilities"
	- "How to hijack the Global Offset Table..."
	- "Once upon a free"
	- Reference IA-32 guide (on syllabus with papers)
- Part 2 MUCH harder than Part 1.
- Make a diagram of the stack using gdb